**Plik pobrano z [www.lukasz-socha.pl](http://www.lukasz-socha.pl/)** Tytuł: **CSS tips # 3 – Sticky Footer**

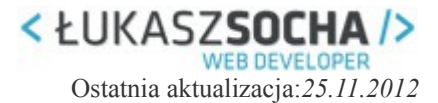

## **CSS tips #3 – Sticky Footer**

Kodując szablon zapewne wiele osób ma problem ze stopką "wiszącą" tuż pod treścią, gdy jest jej za mało, by stopka obsunęła się na dół. Jak ją "przykleić" do dolnej krawędzi niezależnie od ilości treści? Jest na to kilka sposobów...

## **Metoda Ryana Falta**

```
CSS:
* { 
      margin: 0; 
} 
html, body { 
      height: 100%; 
} 
.wrapper { 
      min-height: 100%; 
     height: auto ! important;
      height: 100%; 
      margin: 0 auto -100px; // taki jak wysokosc stopki
} 
.footer, .push { 
      height: 100px; // taki jak wysokosc stopki
}
.push{
      clear: both;
}
HTML:
<body> 
     <div class="wrapper"> 
         <p>Treść strony www</p> 
         <div class="push"></div> 
    \langle div\rangle <div class="footer"> 
         <p>Stopka</p> 
    \langle/div\rangle</body>
```
W metodzie tej musimy ustawić dolny margines dla klasy *.wrapper* o ujemnej wartości wysokości stopki. Ponadto sposób Ryana Falta wymaga dodania pustego kontenera *.push* o takiej samej wysokości jak stopka. Wadą tego rozwiązania jest zakaz używania górnych i dolnych marginesów – powodują one błędne określenie wysokości strony.

Materiał przeznaczony tylko do własnego użytku. Publikacja na innych stronach wyłącznie za zgodą autora. [kontakt@lukasz-socha.pl](mailto:kontakt@lukasz-socha.pl)

**Plik pobrano z [www.lukasz-socha.pl](http://www.lukasz-socha.pl/)** Tytuł: **CSS tips # 3 – Sticky Footer**

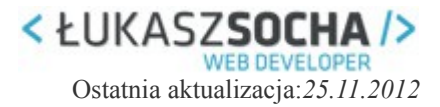

## **Metoda Steva Hatchera**

```
CSS<sup>-</sup>
* {
     margin:0;padding:0;
} 
html, body {
     height: 100%;
} 
#wrap {
     min-height: 100%;
} 
#main {
     overflow:auto; 
     padding-bottom: 180px; // taki jak wysokosc stopki
}
#footer {
     position: relative; 
     margin-top: -180px; // taki jak wysokosc stopki
     height: 180px; 
     clear:both;
}
/*Opera Fix*/ 
body:before {/* thanks to Maleika (Kohoutec)*/ 
     content:""; 
     height:100%; 
     float:left; 
     width:0; 
    margin-top:-32767px;/* thank you Erik J - negate effect of
float*/ 
}
HTML:
<div id="wrap"> 
     <div id="main"> 
          Treść 
    \langle div>
\langlediv\rangle<div id="footer"> 
     Stopka 
\langle/div\rangle
```
Sposób ten jest podobny do metody Ryana Falta. Tutaj także górne i dolne marginesy powodują błędy. Zaletą tego rozwiązania jest to, że nie musimy tworzyć pustych kontenerów.

**Plik pobrano z [www.lukasz-socha.pl](http://www.lukasz-socha.pl/)** Tytuł: **CSS tips # 3 – Sticky Footer**

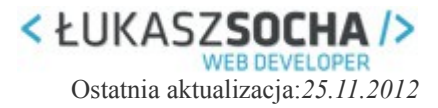

Poza powyższymi metodami często stosuję *min-height* dla głównego kontenera z treścią. Może nie jest to zbyt idealne rozwiązanie, ale w większości przypadków wystarczające ;)

Materiał przeznaczony tylko do własnego użytku. Publikacja na innych stronach wyłącznie za zgodą autora. [kontakt@lukasz-socha.pl](mailto:kontakt@lukasz-socha.pl)